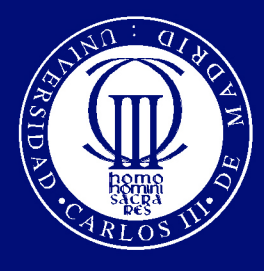

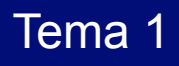

### **INTRODUCCIÓN A LA MATEMÁTICA FINANCIERA**

- **1.1. Capital Financiero**
- **1.2. Operación Financiera. Clasificación**
- **1.3. Ley Financiera**
- **1.4. Factor Financiero**
- **1.5. Suma Financiera**
- **1.6. Valor Actual Y Valor Final**

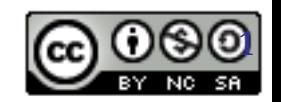

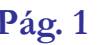

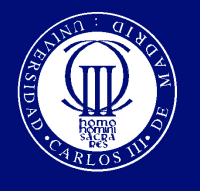

Felicidades…….

Acaba de recibir la noticia de le ha correspondido un premio de 100.000€. Usted puede elegir si desea recibir los 100.000€ hoy, o si prefiere recibir los 100.000 € dentro de dos años.

**¿Cuándo prefiere usted el dinero?** 

**Si prefiere los 100.000 € hoy** 

 es porque usted ya conoce aunque no sea consciente uno de los principios más importantes de finanzas:

**EL DINERO HOY VALE MÁS QUE EN EL FUTURO** 

**Matemáticas Financieras - Rosa Rodríguez López Pág. 2 <sup>2</sup>**

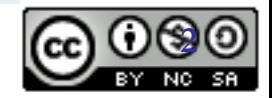

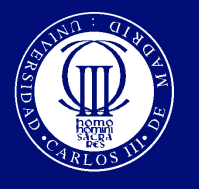

### **¿Qué haría usted con sus 100.000 €?**

- 1. Gastarlo en el coche con el que siempre soñó.
- 2. Guardarlo de momento en la caja fuerte de casa y aplazar cualquier compra para dentro de dos años que termina sus estudios y piensa independizarse
- 3. Guardarlo en la caja fuerte para cuando haga falta porque cree que los tiempos están para ahorrar.
- 4. Ingresar el dinero en su Banco

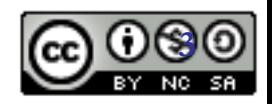

**Matemáticas Financieras - Rosa Rodríguez López Pág. 3 <sup>3</sup>**

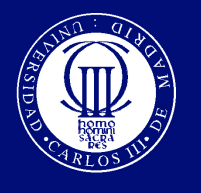

#### Si su respuesta ha sido:

- 1. Usted ha decidido consumir. Ojo piense si ha subestimado sus necesidades futuras frente a las presentes.
- 2. Sus posibles necesidades futuras le hacen aplazar la decisión. Sin embargo ha olvidado algo ¿por qué no pone su dinero a trabajar?
- 3. Si de verdad quiere ahorrar ¡ponga su dinero a trabajar! Esta perdiendo la oportunidad de invertir el dinero durante el tiempo que no lo vaya a necesitar.
- 4. Felicidades, no ha caído en el consumismo, y ha puesto su dinero a trabajar. Ha realizado una OPERACIÓN FINANCIERA.

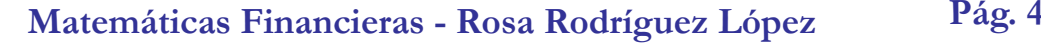

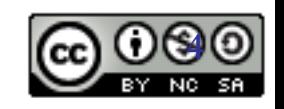

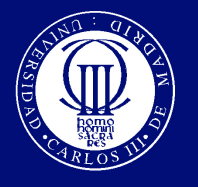

Operación Financiera

**Una Operación Financiera es un intercambio temporal de capitales** 

Disponía de 100.000 € y los ha invertido en su BANCO, podemos decir que se los ha prestado a su BANCO. A cambio del deposito de ese dinero, EL BANCO se compromete a remunerarle con un interés pongamos del 10% anual.

Si hoy deja el dinero en la cuenta durante un año, el saldo dentro de un año será:

 $Saldo_1 = 100.000 + 0.1*100.000 = 110.000 \in$ 

los 100.000 que invirtió y los 10.000€ que ha ganado de intereses

Si repetimos la operación otro año más tendremos los 110.000 que tenía en la cuenta el año 1 más 11.000 € de intereses lo que hace un total de 121.000€ con los que seguro puede cenar bastante mejor de si se hubiera gastado los 100.000€ dos años antes.

 $Saldo_2 = 110.000 + 0.1*110.000 = 121.000 \in$ 

**Matemáticas Financieras - Rosa Rodríguez López Pág. 5 <sup>5</sup>**

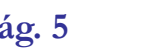

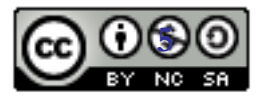

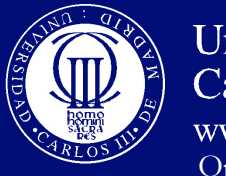

### El interés

- Cuando usted presta dinero a alguien, la cantidad prestada se llama **principal.** El **prestamista renuncia a su consumo** hoy y concede al prestatario la capacidad de consumir, el dinero.
- Es lógico el prestamista quiera beneficiarse en este traspaso de capacidad de consumo, y **ponga precio a su renuncia** de consumo . Este precio del dinero que presta se llama interés. **El interés es el precio** que el prestamista cobra por el uso de su dinero a terceros.
- Podemos expresar el tipo de interés:
	- En tanto por cien: 3.5%
	- En tanto por uno: 0.035
	- En puntos básicos 350 PB. Un 1% = 100 PB
- Si el tipo de interés sube del 3.5% al 4% , la subida puede expresarse:
	- El interés ha subido medio punto porcentual
	- El interés ha subido 50 PB

**Matemáticas Financieras - Rosa Rodríguez López Pág. 6 <sup>6</sup>**

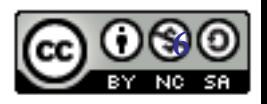

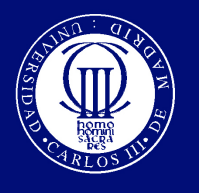

### Elementos de una operación financiera

En este sencillo ejemplo se encuentran los 4 elementos de toda operación financiera

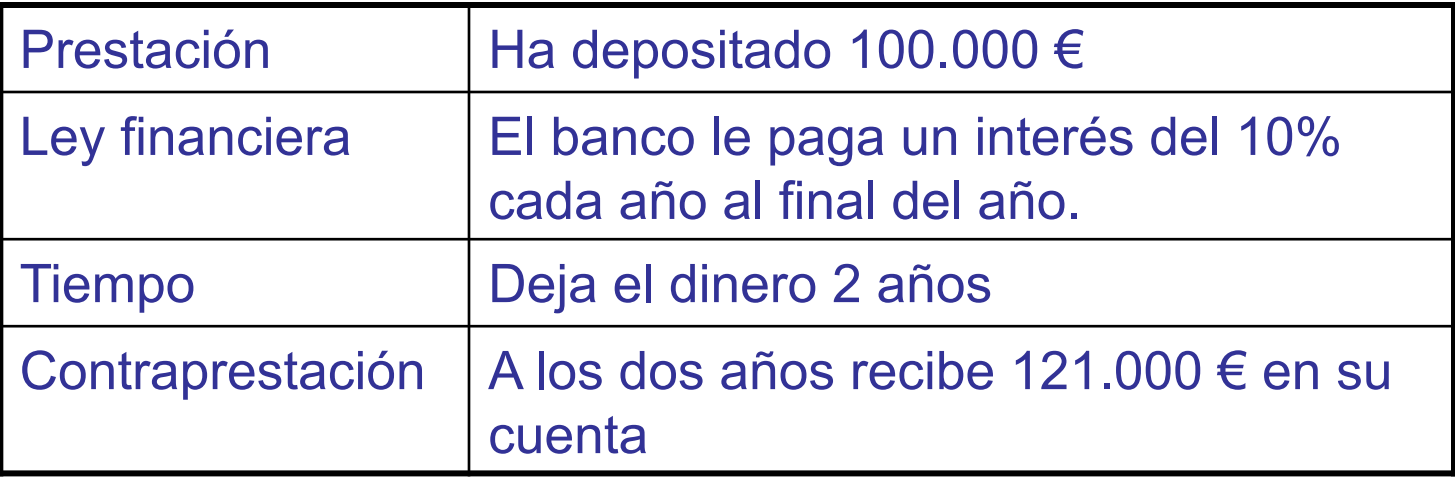

**La matemática financiera nos sirve para, conocidos tres de estos elementos determinar el cuarto.** 

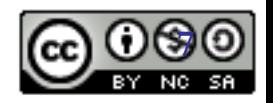

**Matemáticas Financieras - Rosa Rodríguez López Pág. 7 <sup>7</sup>**

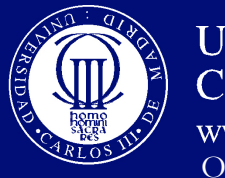

- Sea la prestación,  $C_0$
- El tipo de interés de la ley financiera, r

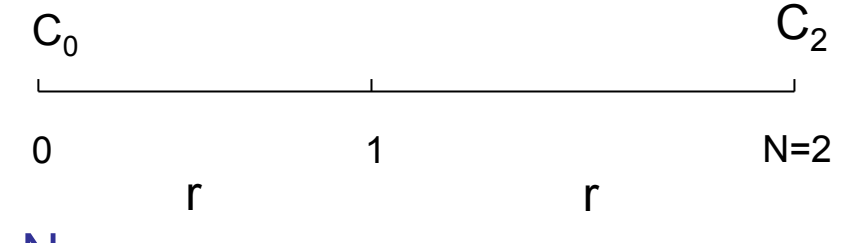

• El numero de periodos de la operación, N

### **Determinar la contraprestación**

Sabiendo que hoy ponemos 100.000 € (prestación conocida) al 10% de interés (ley financiera conocida) durante 2 años (tiempo), las MOF (matemática de las operaciones financieras) me sirven para saber que me tienen que dar 121.000€

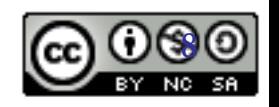

**Matemáticas Financieras - Rosa Rodríguez López Pág. 8 <sup>8</sup>**

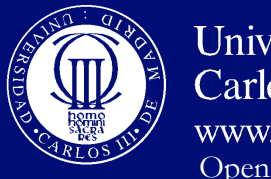

- Sea la prestación,  $C_0$
- El tipo de interés de la ley financiera, r
- El numero de periodos de la operación, N

### **Determinar la ley financiera**

Sabiendo que hoy ponemos 100.000€ (prestación conocida) durante 2 años (tiempo) y que el banco me devolverá 121.000 €, las MOF me sirven el tipo de interés con el que me están remunerando la operación (ley financiera desconocida)

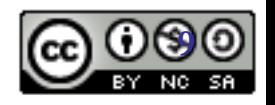

0 1 N=2

 $C_0$  c<sub>2</sub>

r r

**Matemáticas Financieras - Rosa Rodríguez López Pág. 9 <sup>9</sup>**

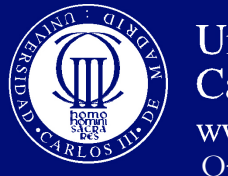

- Sea la prestación,  $C_0$
- El tipo de interés de la ley financiera, r
- El numero de periodos de la operación, N

## **Determinar el tiempo**

Si alguien nos pregunta cuánto tiempo debe tener invertidos 100.000€ (prestación conocida) para llegar a tener 121.000 € si el banco le ha comunicado que el tipo de interés de la operación es el 10%, las MOF me sirven para decirle que debe depositarlo durante dos años.

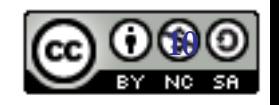

0 1 N=2

 $C_0$  c<sub>2</sub>

r r

**Matemáticas Financieras - Rosa Rodríguez López Pág. 10 <sup>10</sup>**

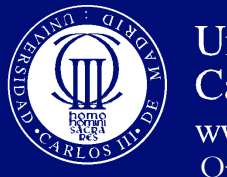

- Sea la prestación,  $C_0$
- El tipo de interés de la ley financiera, r
- El numero de periodos de la operación,  $N^0$  1 1 1  $N=2$ <br>r

### **Determinar la prestación**

Si alguien nos pregunta cuánto tiempo debe ingresar hoy en su cuenta para llegar a tener dentro de dos años, 121.000 € si le han comunicado que el tipo de interés de la operación es el 10%, las MOF me sirven para decirle que debe depositar 100.000€.

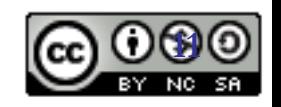

r r

 $C_0$  c<sub>2</sub>

**Matemáticas Financieras - Rosa Rodríguez López Pág. 11 <sup>11</sup>**

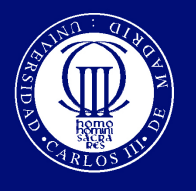

- Los sujetos que participan en esta operación financiera han sido:
	- Usted, **acreedor** , que financia (presta un capital, prestamista)
	- La Caja, **deudor** (prestatario) que devuelve esa financiación mediante la entrega de un pago a su acreedor, pago que se ha calculado según la ley financiera y plazo establecido.

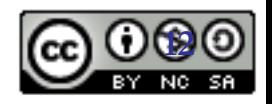

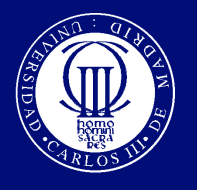

• Si volvemos a su premio de 100.000 €, el valor económico de esta cantidad no solo depende de los 100.000 €, sino de cuando usted los reciba.

Entendemos por capital financiero el valor económico de un bien en el momento de su disponibilidad (C,t)

- En nuestro ejemplo nos ofrecían 100.000€ hoy (100,0); o los mismos 100.00 euros dentro de dos años (100.000,2). Es obvio que son capitales financieros diferentes.
- ¿Por qué? Por el Valor del dinero en el tiempo, por que los 100.000 euros hoy se pueden invertir y tener algo más dentro de 2 años.

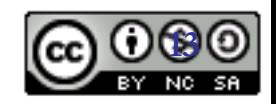

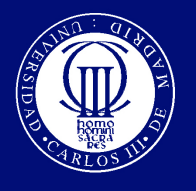

# ¿cómo elegir entre capitales financieros?

- Los agentes económicos a igualdad de cantidad prefieren recibir las cantidades antes a después. El tiempo influye de forma que prefieren el presente al futuro
- Además prefieren más a menos (si hablamos de recibir ingresos, y menos a más si hablamos de pagar)
	- ¿ Qué prefiere recibir (100€,1/1/2012) o (100€,1/1/2011)?
	- ¿Qué prefiere recibir (150€,1/1/13) o (100€,1/1/13) ?
	- $\cdot$  Pero…..
	- ¿Qué prefiere recibir (100€,1/1/12) o (105€,1/1/13) ?
- Necesitamos un criterio mediante el cual dado un capital en t obtengamos su cuantía equivalente en t+1, o viceversa.

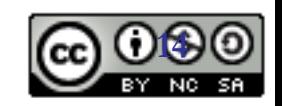

**Matemáticas Financieras - Rosa Rodríguez López Pág. 14 <sup>14</sup>**

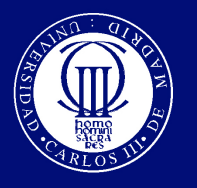

## Línea de indiferencia financiera

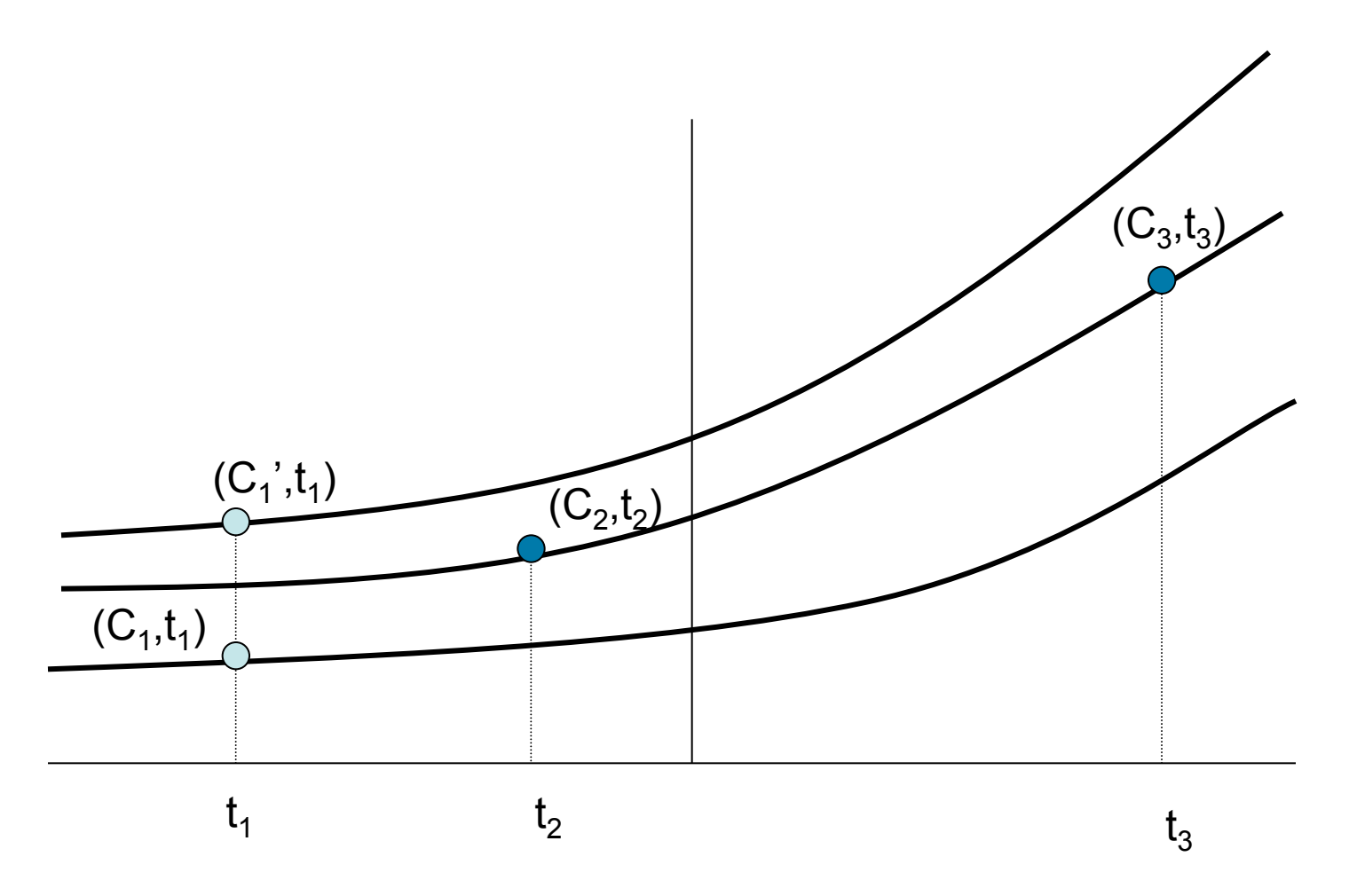

Gráficamente es fácil comparar capitales, pero ¿numéricamente?

**Matemáticas Financieras - Rosa Rodríguez López Pág. 15 <sup>15</sup>**

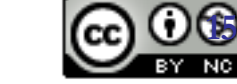

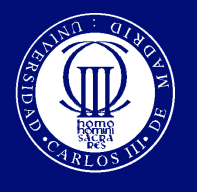

- Hemos visto que cuando depositábamos 100.000 euros a un año al 10% obteníamos 110.000€.
- Esto quiere decir que (100.000,0) y (110.000,1) son capitales financieramente equivalentes.
- Para todos aquellos que deseen y puedan obtener esas condiciones del 10%, tener 100.000 € hoy es equivalente a tener 110.000€ el año que viene.
- En una operación financiera los capitales que forman la prestación y la contraprestación deben ser equivalentes.

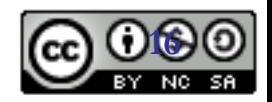

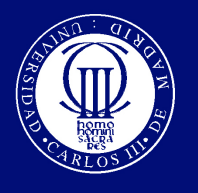

### La equivalencia financiera y la ley financiera

- Por sencilla que sea la operación financiera, la equivalencia financiera entre un capital hoy, que forma la prestación  $C_0$  y un capital dentro de t periodos, que forma la contraprestación C<sub>t</sub> exige conocer la ley financiera a emplear.
- La **ley financiera** es un acuerdo entre los dos sujetos de la operación financiera, sobre el modelo que se va a utilizar para mover el dinero en el tiempo y el tipo de interés a utilizar.
- Independientemente de la ley que se utilice para mover el dinero. **Solo hay dos direcciones en las que podemos mover el dinero en el tiempo**: hacia adelante, hacia el futuro o hacia atrás.

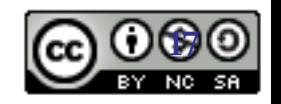

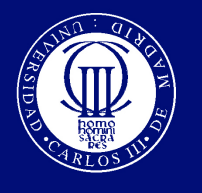

Determinar su **valor final** (C<sub>t</sub>) esto es mandarlo al futuro. A esto le llamamos **capitalizar**. "*100€ dentro de un año tienen un valor de 110, al 10% de interés anual."* 

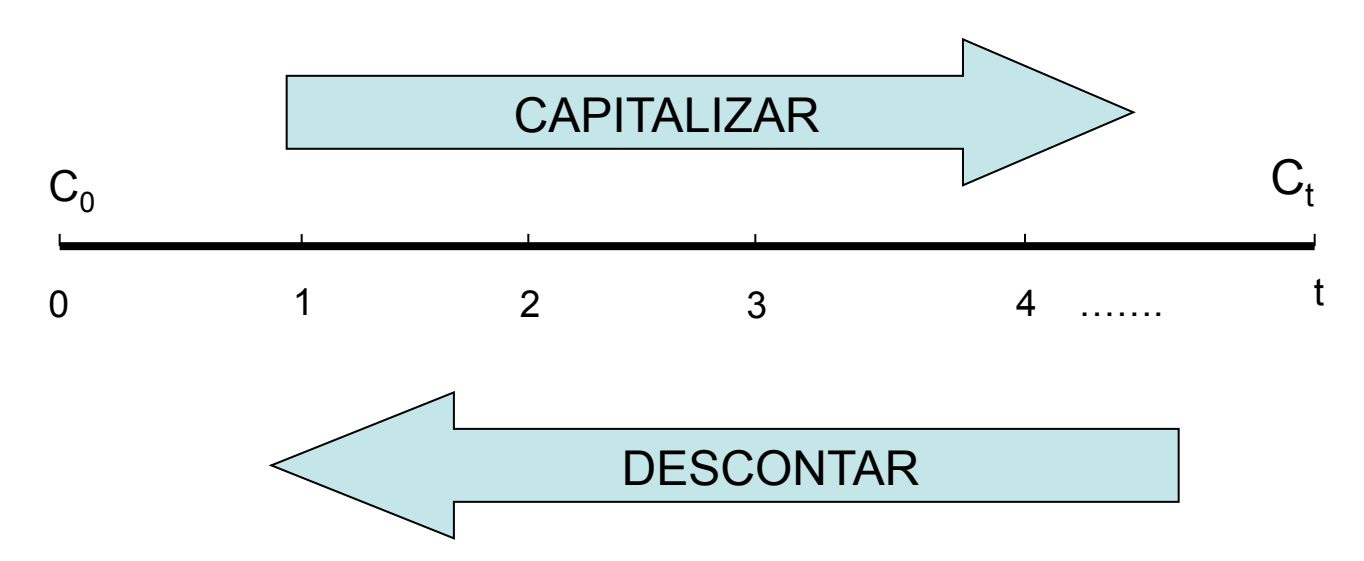

Determinar su **valor actual** C<sub>0</sub>, esto es, traerlo hacia el presente. A esto le llamamos **descontar o actualizar**.

*"110 € dentro de un año tienen un valor hoy de 100€ para el 10% de tipo de interés"*,

………y una ley financiera que de momento no nos interesa.

**Matemáticas Financieras - Rosa Rodríguez López Pág. 18 <sup>18</sup>**

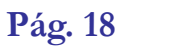

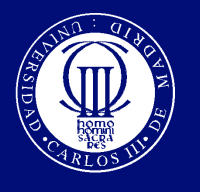

- El Valor Futuro de una inversión será la cantidad a la que crecerá una inversión después de añadirle los intereses.
	- 100€ invertidos un año y al 5% de interés anual proporcionan 105€.

$$
VF = 100(1+r) = 100(1,05) = 105
$$

– El inversor está indiferente entre recibir 100 hoy o 105 el año que viene, pero no entre 100 hoy y algo menos de 105 el año que viene.

• El Valor Actual de recibir 105€ dentro de un año, dado el interés del 5% es 100€

$$
VA = \frac{105}{(1+r)} = \frac{105}{(1,05)} = 100
$$

#### **AMBOS CAPITALES SON FINANCIERAMENTE EQUIVALENTES AL 5% Y CON UNA LEY FINANCIERA QUE AHORA PRESENTAREMOS.**

**Matemáticas Financieras - Rosa Rodríguez López Pág. 19 <sup>19</sup>**

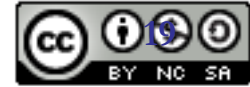

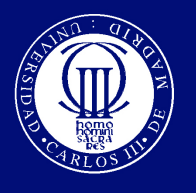

# Leyes financieras

- Hay varias leyes tanto para capitalizar como para descontar.
	- Leyes de capitalización
		- Ley de capitalización simple
		- Ley de capitalización compuesta
	- Leyes de descuento
		- Ley de descuento simple comercial
		- Ley de descuento simple racional
- Comenzaremos con las leyes de capitalización para aprender a calcular cuantías equivalentes.

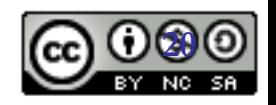

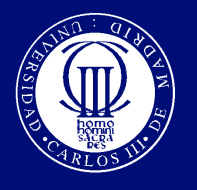

## Capitalización

- Capitalizar es añadir al capital los intereses generados por dicho capital
- Las operaciones financieras se pueden pactar con distintos regímenes de capitalización de intereses (generación de intereses):
	- **Capitalización Simple** : Utilizada en operaciones a plazo inferior a un año (ejm cuentas corrientes, letras del tesoro, depósitos con plazo inferior al año)
	- **Capitalización Compuesta** : Utilizada en operaciones a plazo superior a un año: (depósitos, calculo de anualidades (rentas financieras)).
- Sin embargo, esta no es la principal diferencia entre capitalización simple y compuesta. La principal diferencia radica en lo que le ocurre a los intereses generados en la operación.

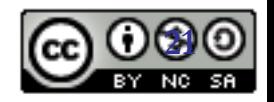

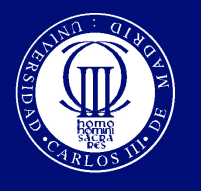

## Capitalización Simple

• En las operaciones a Interés simple en cada periodo el pago de intereses se calcula como una proporción constante de la cantidad inicial

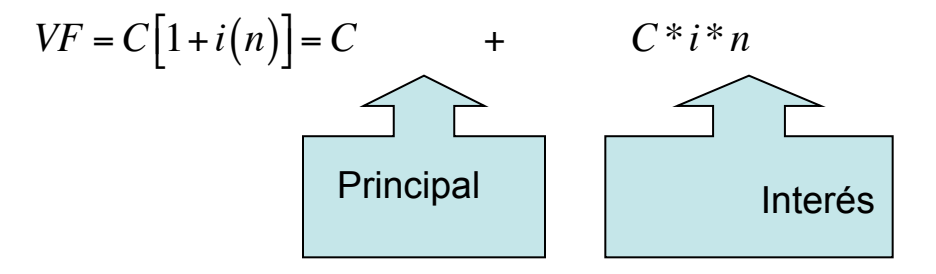

Siendo r el tipo de interés, n la duración de la operación y C el capital invertido.

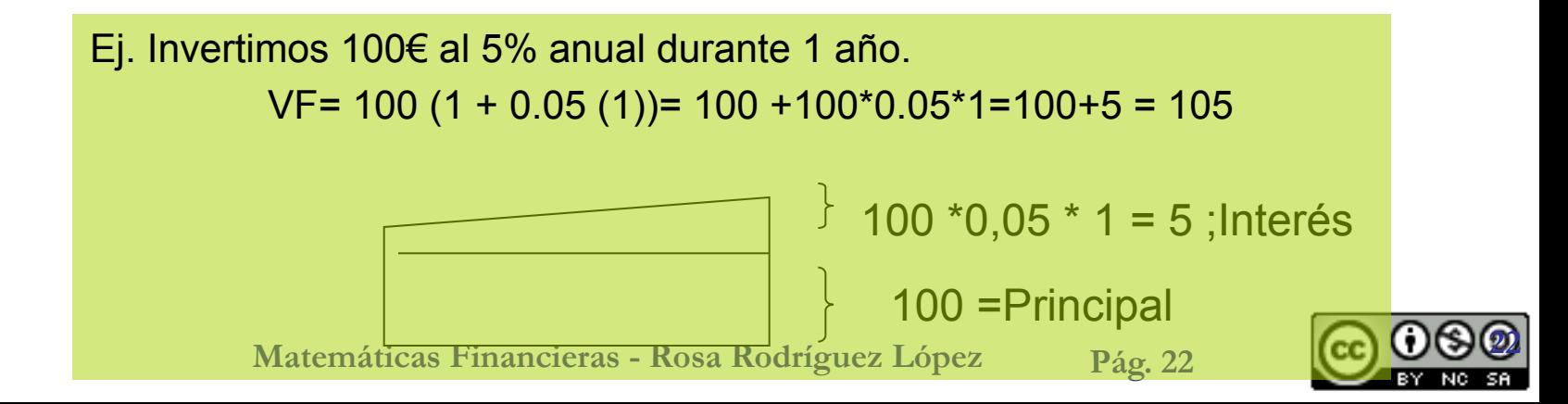

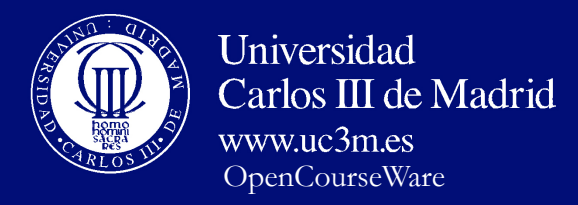

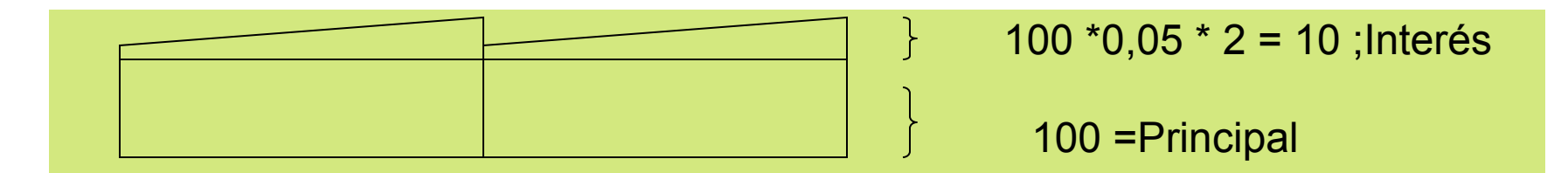

Si Invertimos 100€ al 5% anual durante 2 años.

 $Vf= 100$   $(1 + 0.05$   $(2)) = 100$   $(1.10) = 110$ 

**En capitalización simple los intereses no se acumulan al capital para generar nuevos intereses.** 

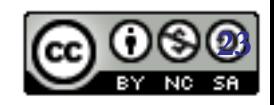

**Matemáticas Financieras - Rosa Rodríguez López Pág. 23 <sup>23</sup>**

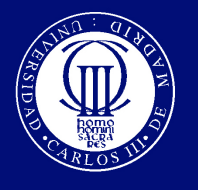

OpenCourseWare

**Universidad** 

 $www$  uc3m es

- **En operaciones con Interés compuesto: al final de cada año se calculan los intereses y pasan a formar parte del capital.**
- Una cuantía C invertida a el tipo de interés nominal anual (tasa porcentual anual TPA) i durante n años crece a:

*VF* =  $C(1+i)^n$ 

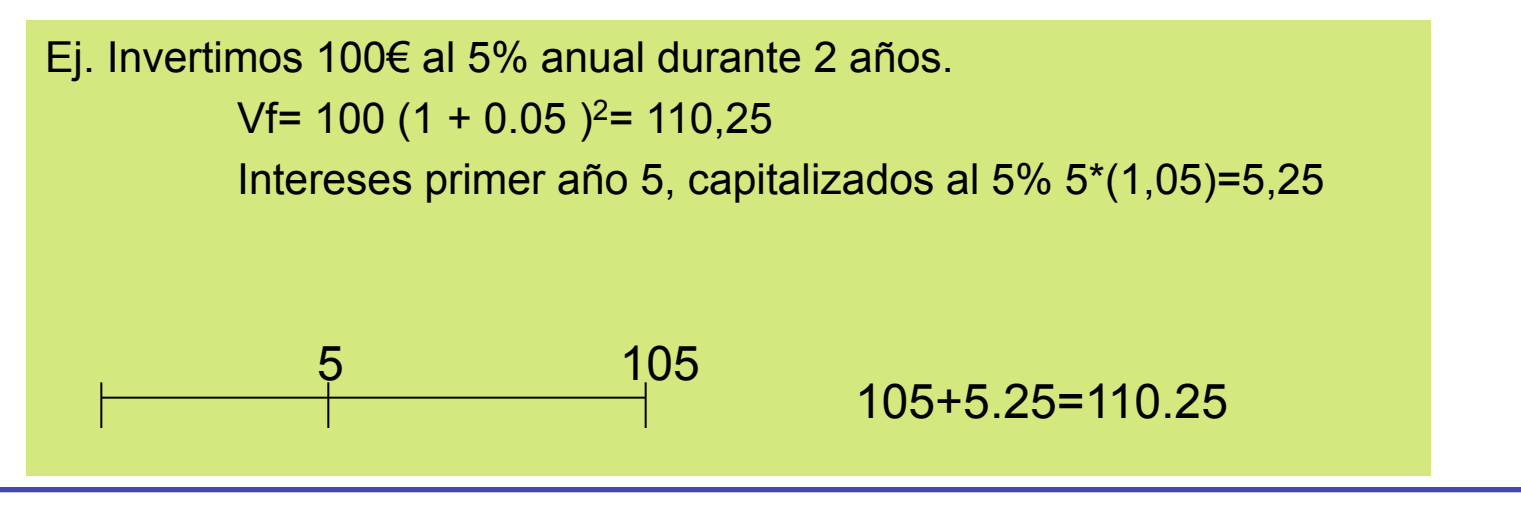

**Mateses. En capitalización compuesta los intereses si se acumulan al capital para generar nuevos intereses.** 

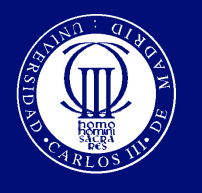

# Factores financieros

### **Equivalencias Financieras**

- 
- Capitalización Simple Capitalización compuesta

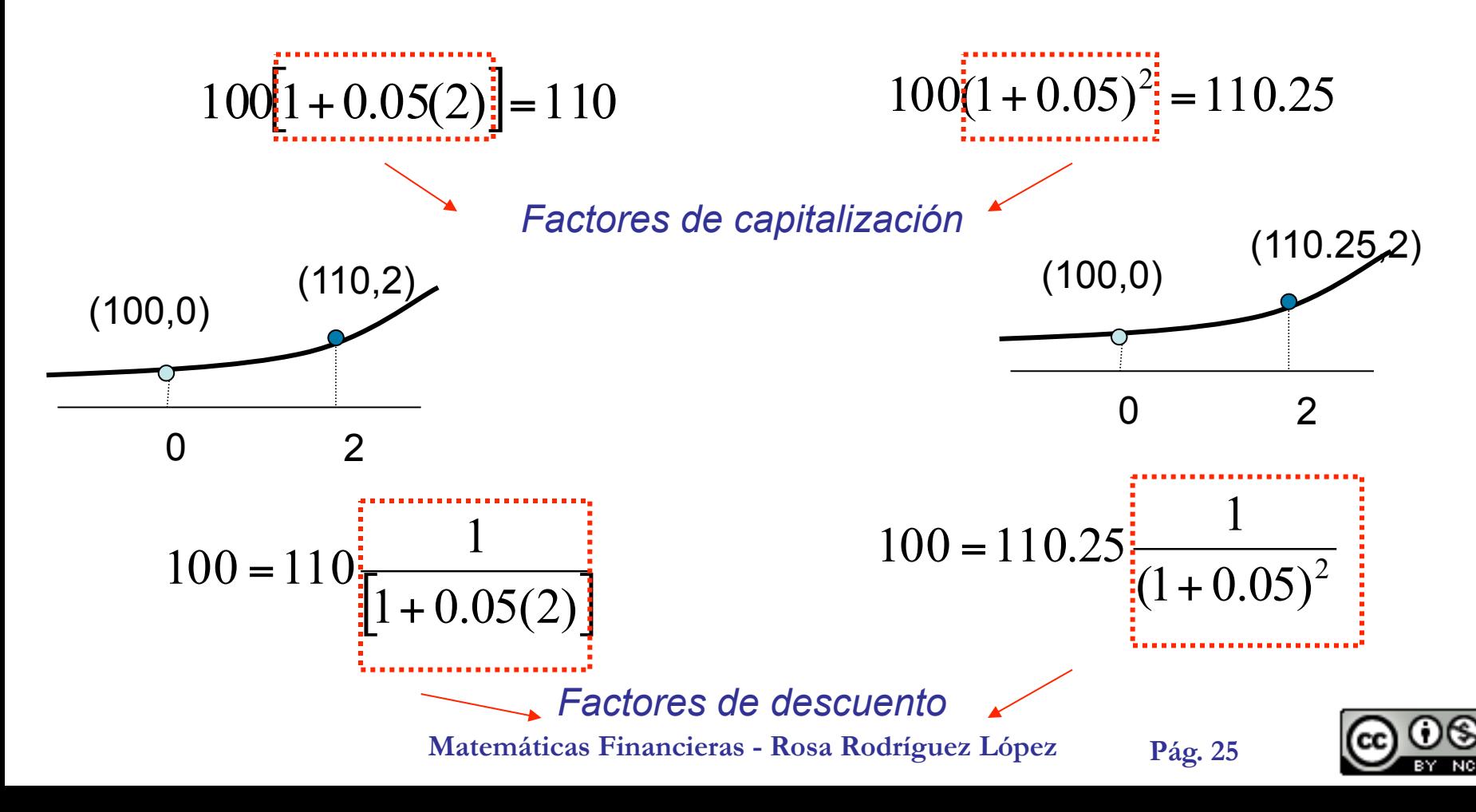

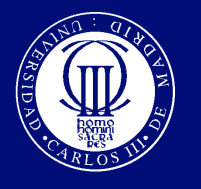

### Valor futuro (VF) y Valor actual (VA)

• Tenemos dos formas de comparar dos flujos  $(C_1, t_1)$ .y  $(C_2, t_2)$ 

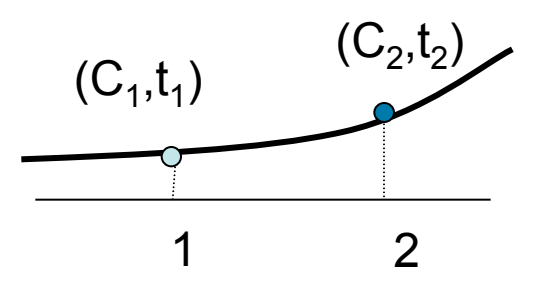

Calcular el Valor Futuro del flujo recibido en t1 y compararlo con el recibido en t2. Necesitaremos un factor de capitalización o desplazamiento a la derecha.

Calcular el Valor actual del flujo recibido en t2 y compararlo con el de t1. Necesitaremos un factor de actualización, descuento o desplazamiento a la izquierda.

$$
VF = C_1 [1 + i(t_2 - t_1)]
$$
  

$$
VF = C_1 (1 + i)^{(t_2 - t_1)}
$$

$$
VA = C_2 \frac{1}{\left[1 + i(t_2 - t_1)\right]}
$$
  

$$
VA = C_2 \left(1 + i\right)^{-(t_2 - t_1)} = C_2 \frac{1}{\left(1 + i\right)^{(t_2 - t_1)}}
$$

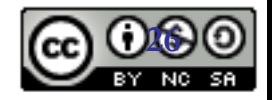

**Matemáticas Financieras - Rosa Rodríguez López Pág. 26 <sup>26</sup>**

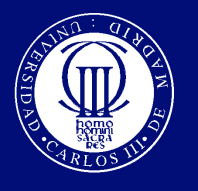

OpenCourseWare

- El Valor Futuro de una inversión será la cantidad a la que crecerá una inversión después de añadirle los intereses.
	- 100€ invertidos un año y al 5% de interés anual proporcionan 105€.

 $VF = 100(1 + i) = 100(1, 05) = 105$ 

– El inversor está indiferente entre recibir 100 hoy o 105 el año que viene, pero no entre 100 hoy y algo menos de 105 el año que viene. Ambas cuantías son financieramente equivalentes.

• El Valor Actual de recibir 105€ dentro de un año, dado el interés del 5% es 100€

$$
VA = \frac{105}{(1+i)} = \frac{105}{(1,05)} = 100
$$

descontamos. Recuerde un € hoy vale más que un € mañana. **27 106** El valor actual debe ser menor siempre que el capital que

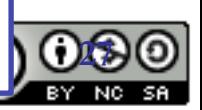

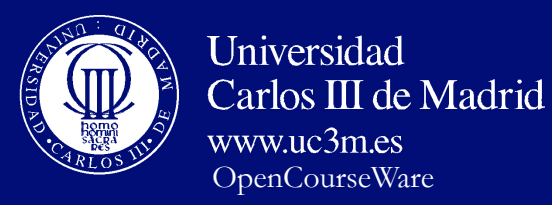

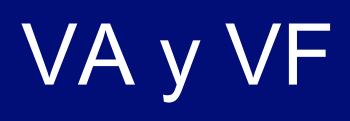

- Calcular el VF de 1000€ dentro de 5 años al 5% de interés anual en capitalización simple.
	- Respuesta:

$$
VF = 1000[1 + 0.05(5 - 0)] = 1000(1.25) = 1250
$$

- Calcular el VA de (5000€ , 6) al 3% anual en capitalización simple.
	- Respuesta:

$$
VA = 5000 \frac{1}{[1 + 0.03(6 - 0)]} = \frac{5000}{1.18} = 4237.29
$$

- Calcular el VF de 1000€ dentro de 5 años al 5% de interés anual en capitalización compuesta.
	- Respuesta:

$$
VF = 1000(1+r)^5 = 1000(1.05)^5 = 1276.28
$$

- Calcular el VA de (5000€ , 6) al 3% anual en capitalización compuesta.
	- Respuesta:

$$
VA = 5000(1 + 0.03)^{-(6-0)} = 5000 \frac{1}{(1.03)^6} = 4187.42
$$

**Matemáticas Financieras - Rosa Rodríguez López Pág. 28** 

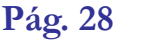

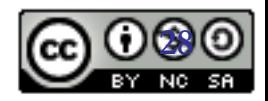

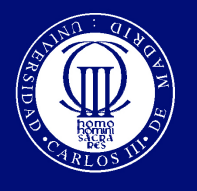

## Suma Financiera

• Para sumar capitales financieros, debemos trasladar estos capitales al mismo momento del tiempo y a partir de ahí sumar.

• Capitalizaremos o descontaremos según dónde esté situado el capital y donde queramos obtener el resultado.

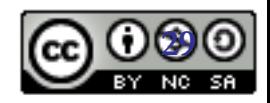

**Matemáticas Financieras - Rosa Rodríguez López Pág. 29 <sup>29</sup>**

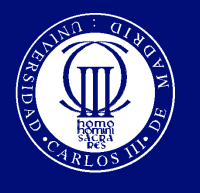

## Suma financiera

- Suponga que le ofrecen recibir los siguientes capitales:
	- Alternativa 1, recibir
	- Alternativa 2, recibir

 $\{(1000,2),(8000,4),(15000,6)\}$  $\{(7000,1),(8000,4),(7000,5)\}$ 

• A medida que recibe los capitales los deposita en una entidad financiera que le ofrece un interés del 4% anual en capitalización compuesta.

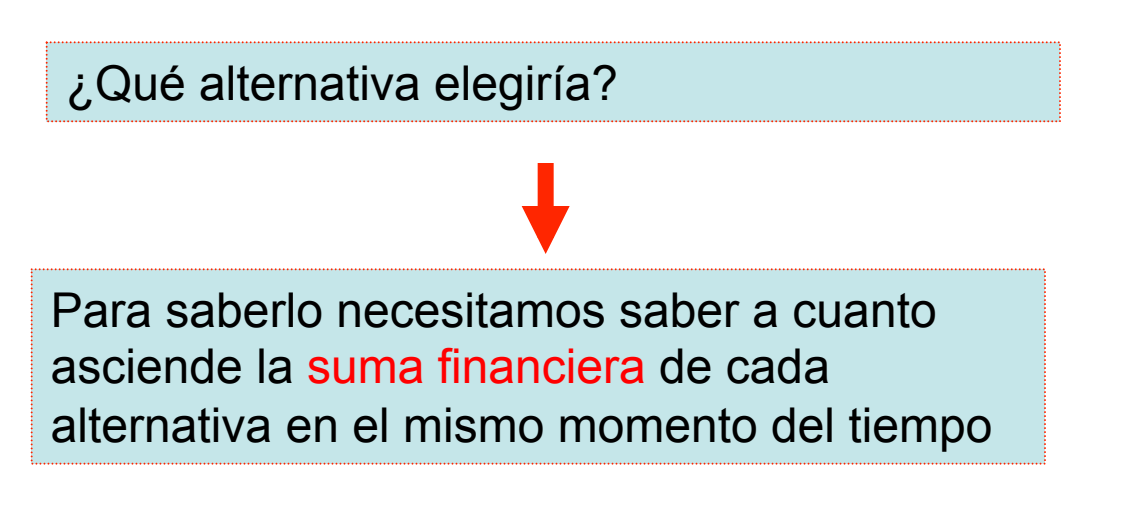

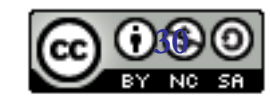

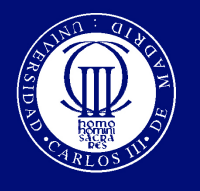

# Suma financiera

- Suponga que le ofrecen recibir los siguientes capitales:
	- Alternativa 1, recibir
	- Alternativa 2, recibir

 $\{(1000,2),(8000,4),(15000,6)\}$  $\{(7000,1),(8000,4),(7000,5)\}$ 

• A medida que recibe los capitales los deposita en una entidad financiera que le ofrece un interés del 4% anual en capitalización compuesta.

$$
S_{A1,6} = 1000(1.04)^{4} + 8000(1.04)^{2} + 15000 = 24822.66
$$
  
\n
$$
S_{A2,6} = 7000(1.04)^{5} + 8000(1.04)^{2} + 7000(1.04) = 24449.37
$$
  
\n
$$
S_{A1,6} > S_{A2,6}
$$
 Elegimos la alternativa 1

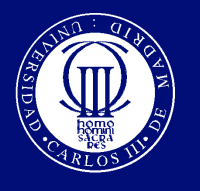

### Valor Actual

- Para calcular el Valor Actual de los capitales del ejemplo anterior
	- Alternativa 1, recibir
	- Alternativa 2, recibir

 $\{(1000,2),(8000,4),(15000,6)\}$  $\{(7000,1),(8000,4),(7000,5)\}$ 

• Calcularemos el valor actual de cada uno de los capitales y sumaremos, que es lo mismo que calcular la Suma del conjunto de capitales en el momento actual t<sub>0</sub>

$$
S_{A1,0} = 1000(1.04)^{-2} + 8000(1.04)^{-4} + 15000(1.04)^{-6} =
$$
  

$$
S_{A2,0} = 7000(1.04)^{-1} + 8000(1.04)^{-4} + 7000(1.04)^{-5} =
$$

El valor actual de un conjunto de capitales se calcula sumando el valor actual de cada uno de los capitales que lo forman.

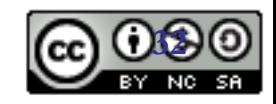